### **GRAPH THEORY [2]**

Abstract Data Types: Stacks, Queues, and Dictionaries

Slides adapted from Champion & Chun

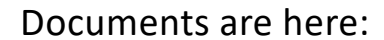

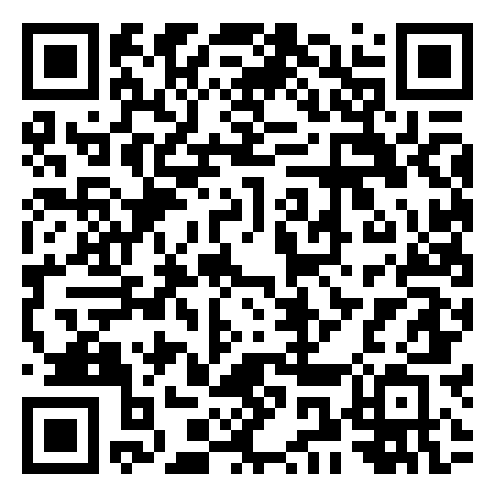

[https://www-l2ti.univ-paris13.fr/~viennet/ens/2024-USTH-Grap](https://www-l2ti.univ-paris13.fr/~viennet/ens/2024-USTH-Graphs)hs

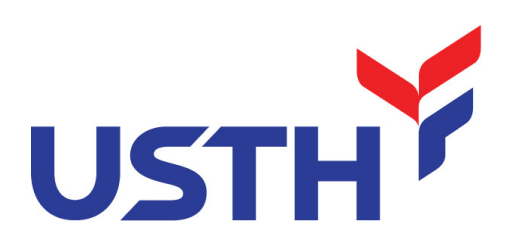

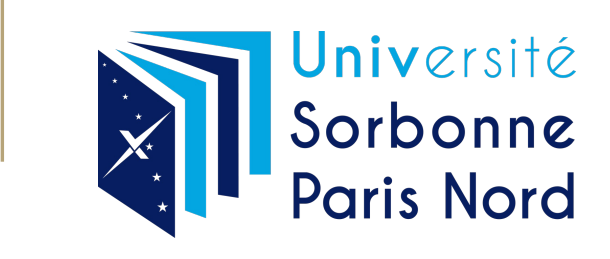

# Abstract Data Types (ADT)

### Abstract Data Types

- An abstract definition for expected operations and behavior
- Defines the input and outputs, not the implementations

### *Review:* List - a collection storing an ordered sequence of elements

- each element is accessible by a 0-based index
- a list has a size (number of elements that have been added)
- elements can be added to the front, back, or elsewhere
- in Java, a list can be represented as an ArrayList object

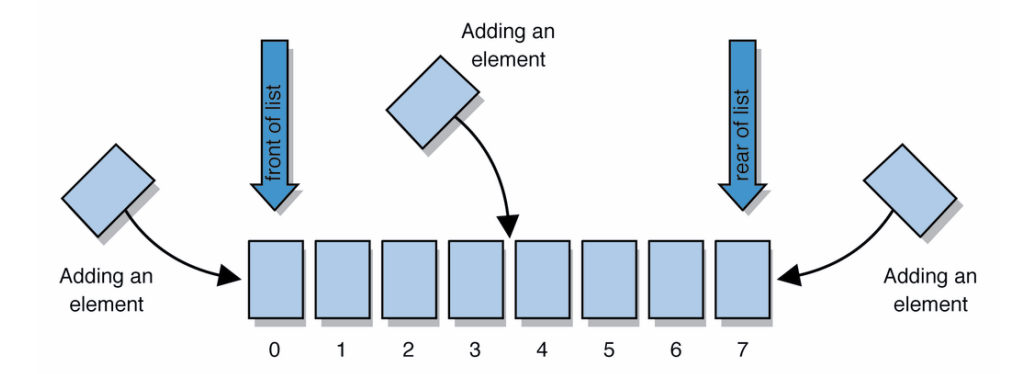

# *Review:* Interfaces

```
interface: A construct in Java that defines a set of 
methods that a class promises to implement
```
- Interfaces give you an is-a relationship *without* code sharing.
	- A Rectangle object can be treated as a Shape but inherits no code.
- Analogous to non-programming idea of roles or certifications:
	- "I'm certified as a CPA accountant. This assures you I know how to do taxes, audits, and consulting."
	- "I'm 'certified' as a Shape, because I implement the Shape interface. This assures you I know how to compute my area and perimeter."

```
public interface name {
    public type name(type name, ..., type name);
    public type name(type name, ..., type name);
 ...
    public type name(type name, ..., type name);
}
```
### Example

```
Describes features common to all
// shapes.
      public double area();<br>public double perimeter();
}
```
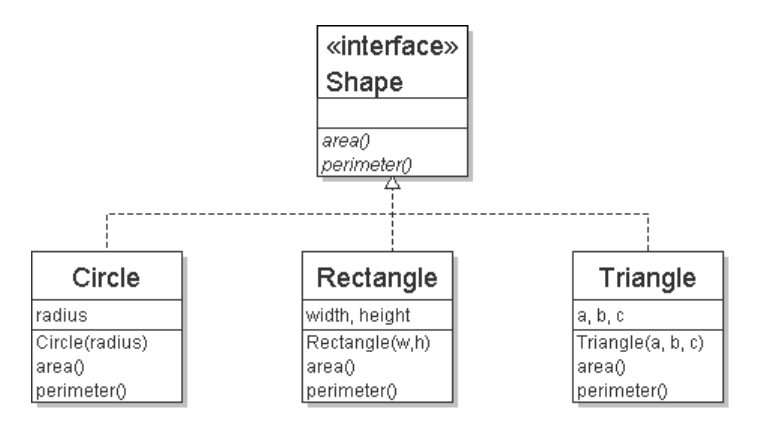

# *Review:* Java Collections

Java provides some implementations of ADTs for you!

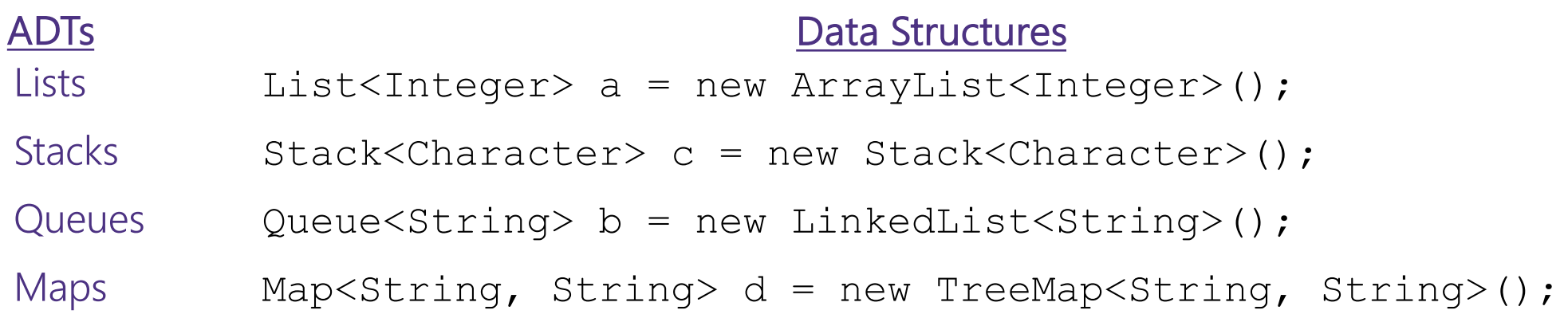

We can build other data structures from scratch, e.g. Linked Lists - LinkedIntList a collection of ListNode

# *Review:* Python Collections

Python provides some implementations of ADTs as native types

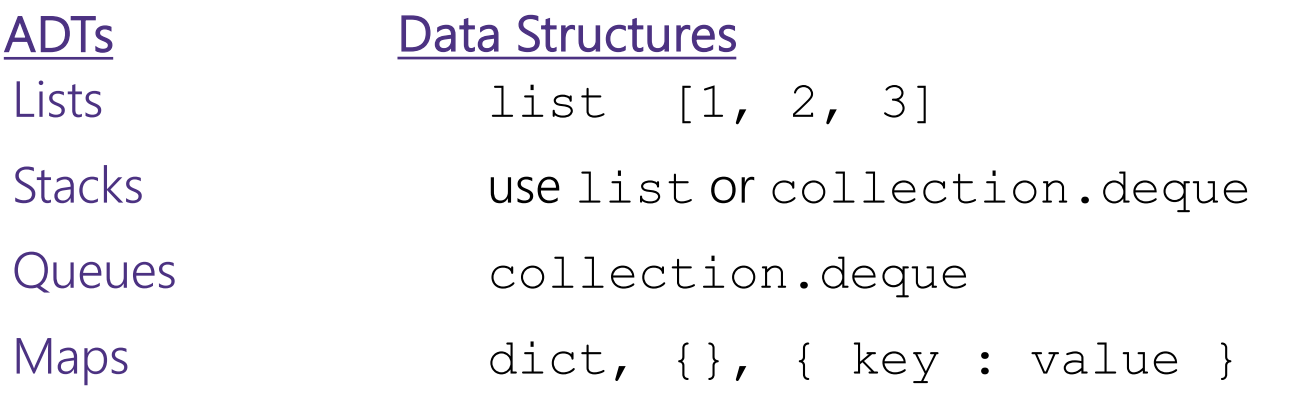

We can build other data structures from scratch by defining new classes.

# Full Definitions

### Abstract Data Type (ADT)

-*A definition for expected operations and behavior*

- -A mathematical description of a collection with a set of supported operations and how they should behave when called upon
- -Describes what a collection does, not how it does it
- -Can be expressed as an interface
- -Examples: List, Map, Set

### Data Structure

- -*A way of organizing and storing related data points*
- -An object that implements the functionality of a specified ADT
- -Describes exactly how the collection will perform the required operations
- -Examples: LinkedIntList, ArrayIntList

# Case Study: The List ADT

# list: a collection storing an ordered sequence of elements.

- -Each item is accessible by an index.
- -A list has a size defined as the number of elements in the list

### Expected Behavior:

- get(index): returns the item at the given
- set(value, index): sets the item at the given<br>index to the given value
- append(value): adds the given item to the end of the list
- insert(value, index): insert the given item at the given index maintaining order
- delete(index): removes the item at the given index maintaining order
- size(): returns the number of elements in the list

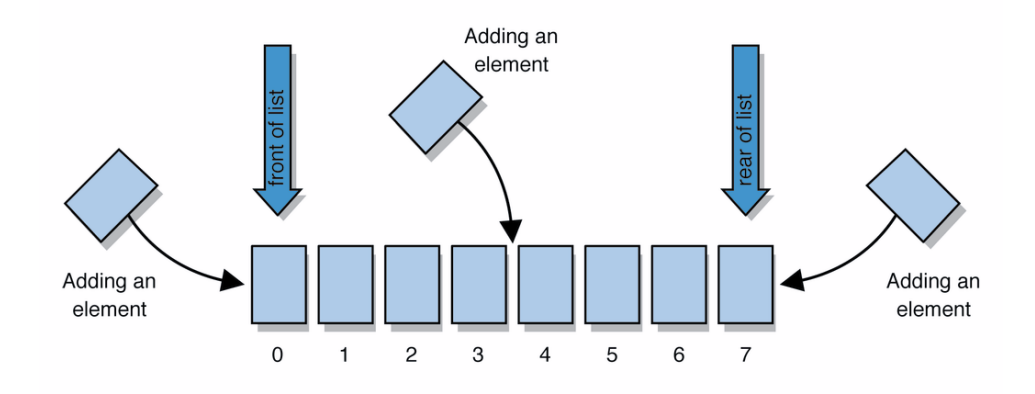

# Case Study: List Implementations

**state**

data[] size

grow data

**behavior**

### ArrayList

uses an Array as underlying storage

### ArrayList<E> get return data[index]  $set data[index] = value$ append data[size]  $=$ value, if out of space insert shift values to make hole at index,  $data[index] = value, if$ skip node **state behavior** Node front size

LinkedList

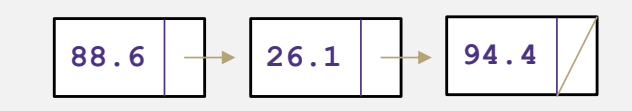

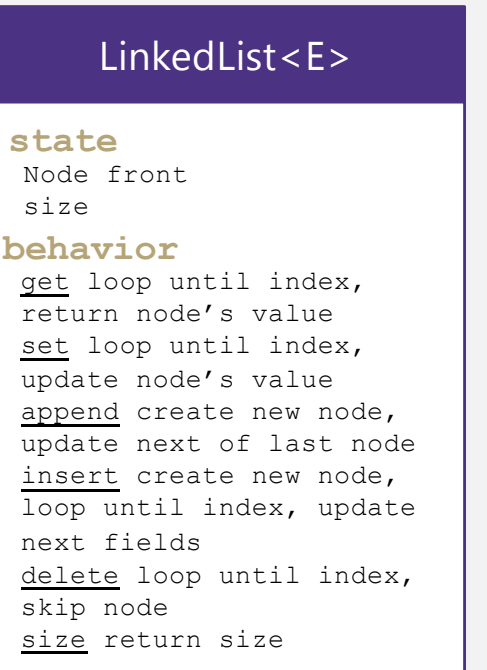

uses nodes as underlying storage

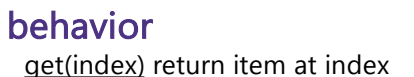

List ADT

Set of ordered items Count of items

state

set(item, index) replace item at index append(item) add item to end of list insert(item, index) add item at index delete(index) delete item at index size() count of items

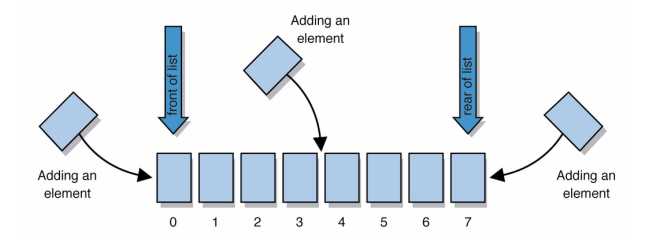

out of space grow data delete shift following values forward size return size 0 1 2 3 4 **88.6 26.1 94.4 0 0**

list free space

8

# Implementing ArrayList

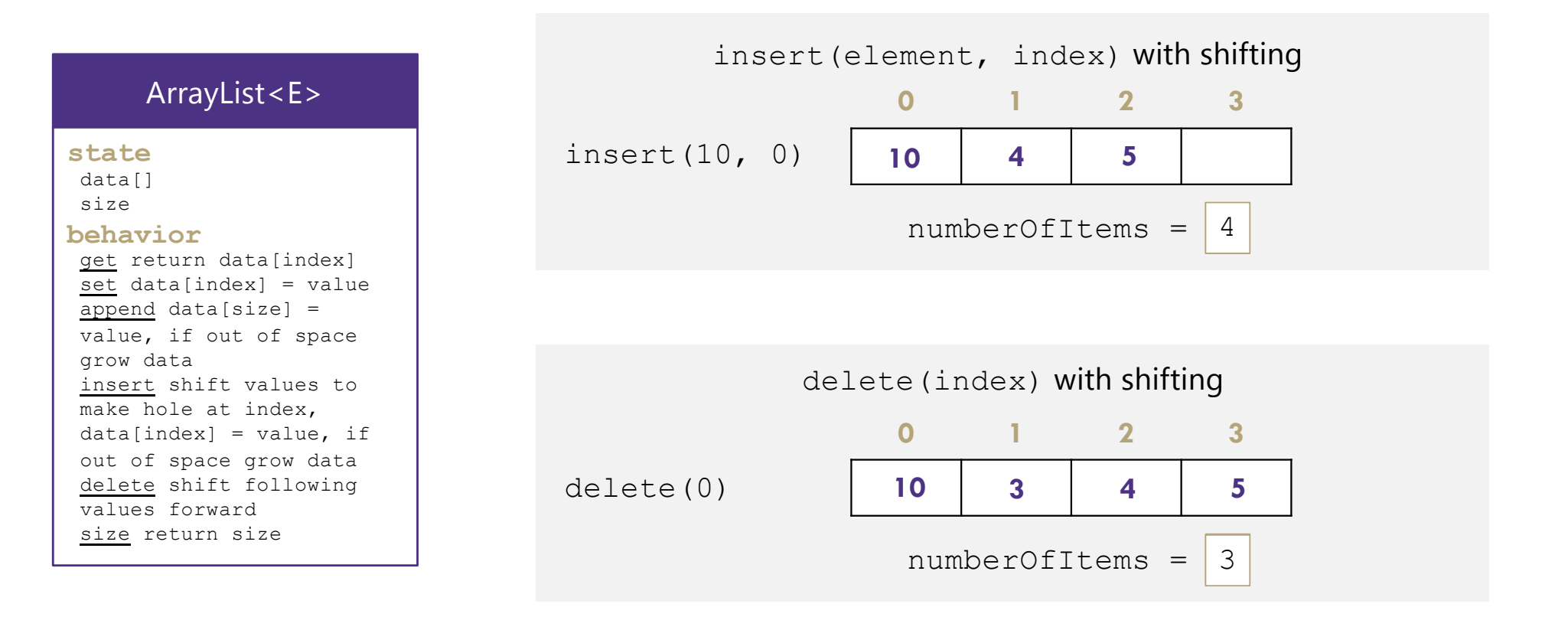

# Implementing ArrayList

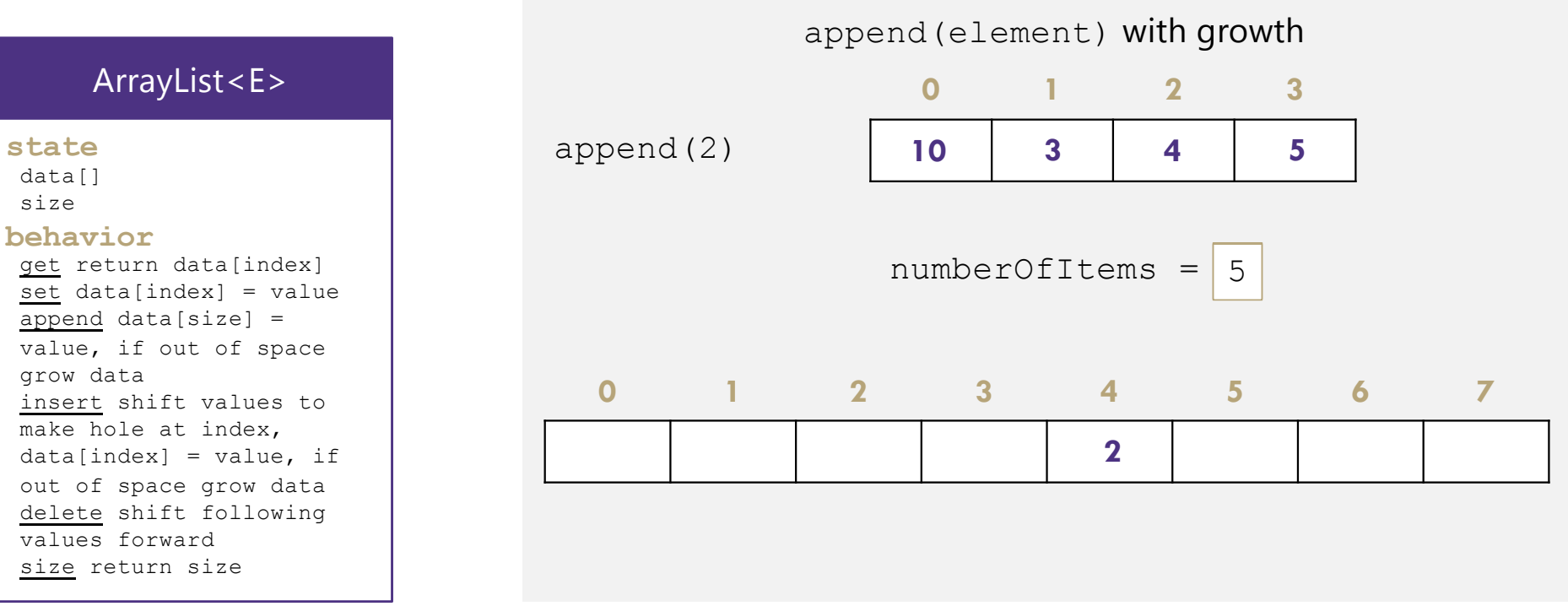

# Design Decisions

For every ADT there are lots of different ways to implement them

Based on your situation you should consider:

- -Memory vs Speed
- -Generic/Reusability vs Specific/Specialized
- -One Function vs Another
- -Robustness vs Performance

This class is all about implementing ADTs based on making the right design tradeoffs!

# Questions !

**Q: Would you use a LinkedList or ArrayList implementation for each of these scenarios?**

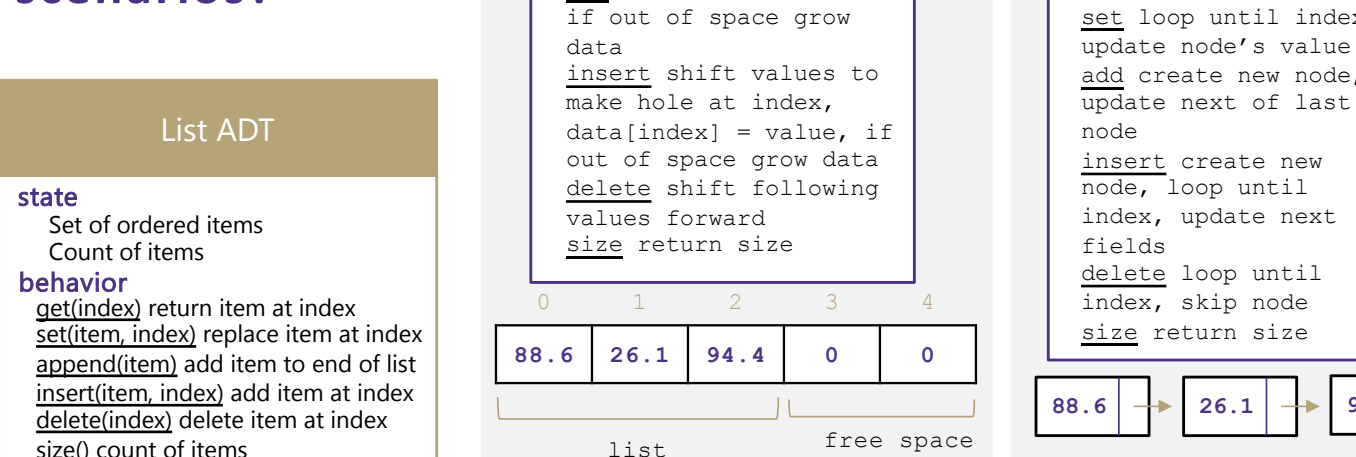

size() count of items

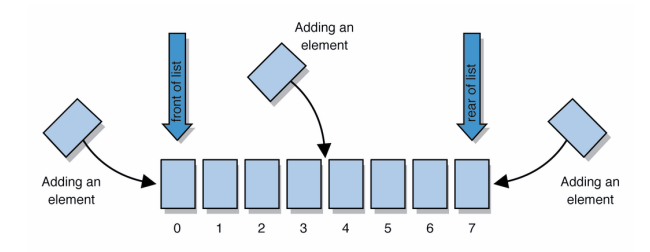

ArrayList uses an Array as underlying storage

### ArrayList

get return data[index]  $set data[index] = value$  $\overline{add}$  data[size] = value, **state behavior** data[] size

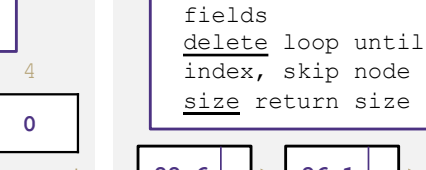

 $26.1$   $\rightarrow$  94.4

LinkedList

uses nodes as underlying storage

get loop until index, return node's value loop until index,

**state**

LinkedList

**behavior**

Node front size

create new node.

**Situation #1:** Choose a data structure that implements the List ADT that will be used to store a list of songs in a playlist.

**Situation #2:** Choose a data structure that implements the List ADT that will be used to store the history of a bank customer's transactions.

**Situation #3: Choose** a data structure that implements the List ADT that will be used to store the order of students waiting to speak to a teacher at a tutoring center

# Design Decisions : **Situation #1** playlist

Write a data structure that implements the List ADT that will be used to store a list of songs in a playlist.

### **Common operations:**

- add/delete a song (rare)
- play (iterate through the playlist)
- shuffle play

ArrayList – I want to be able to shuffle play on the playlist

# Design Decisions **Situation #2** bank

Write a data structure that implements the List ADT that will be used to store the history of a bank customer's transactions.

### **Common operations:**

- add a record (frequent, large amount)
- access (iterate through the list)

ArrayList – optimize for addition to back and accessing of elements

# Design Decisions **Situation #3** students

Write a data structure that implements the List ADT that will be used to store the order of students waiting to speak to a teacher at a tutoring center

### **Common operations:**

- add a student to back
- remove a student from front

LinkedList - optimize for removal from front ArrayList – optimize for addition to back

# List ADT tradeoffs

Last time: we used "slow" and "fast" to describe running times. Let's be a little more precise.

Recall these basic Big-O ideas from : Suppose our list has N elements

- If a method takes a constant number of steps (like 23 or 5) its running time is O(1)
- If a method takes a linear number of steps (like 4N+3) its running time is O(N)

For ArrayLists and LinkedLists, what is the O() for each of these operations?

- Time needed to access  $N^{\text{th}}$  element:
- Time needed to insert at end (the array is full!)

What are the memory tradeoffs for our two implementations?

- Amount of space used overall
- Amount of space used per element

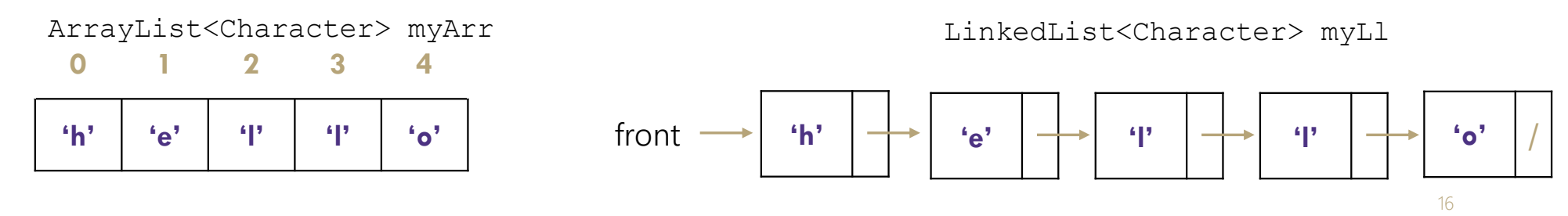

# List ADT tradeoffs

### Time needed to access  $N^{\text{th}}$  element:

- ArrayList: O(1) constant time
- LinkedList: O(N) linear time

### Time needed to insert at  $N^{\text{th}}$  element (the array is full!)

- ArrayList: O(N) linear time
- LinkedList: O(N) linear time

### Amount of space used overall

- ArrayList: sometimes wasted space
- LinkedList: compact

### Amount of space used per element

- ArrayList: minimal
- LinkedList: tiny extra

### ArrayList<Character> myArr

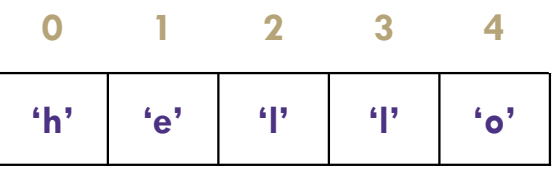

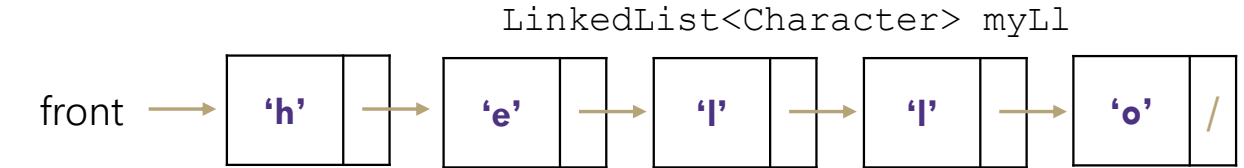

Note: You don't have to understand all of this right now – we'll dive into it soon.

# *Review:* Complexity Class

complexity class: A category of algorithm efficiency based on the algorithm's relationship to the input size N.

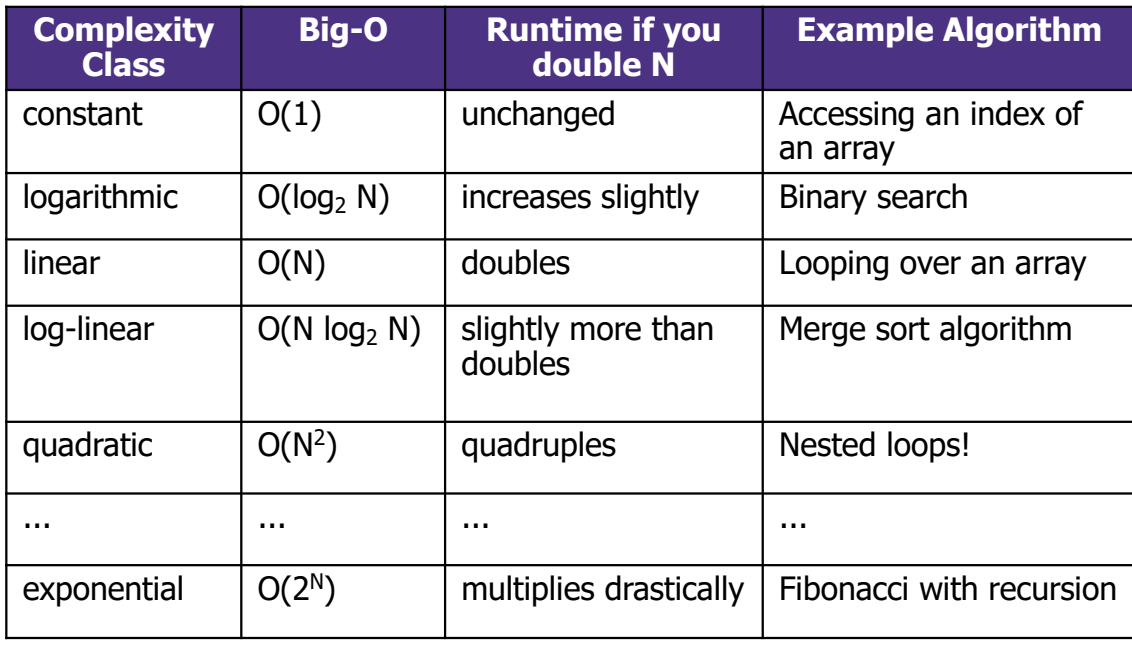

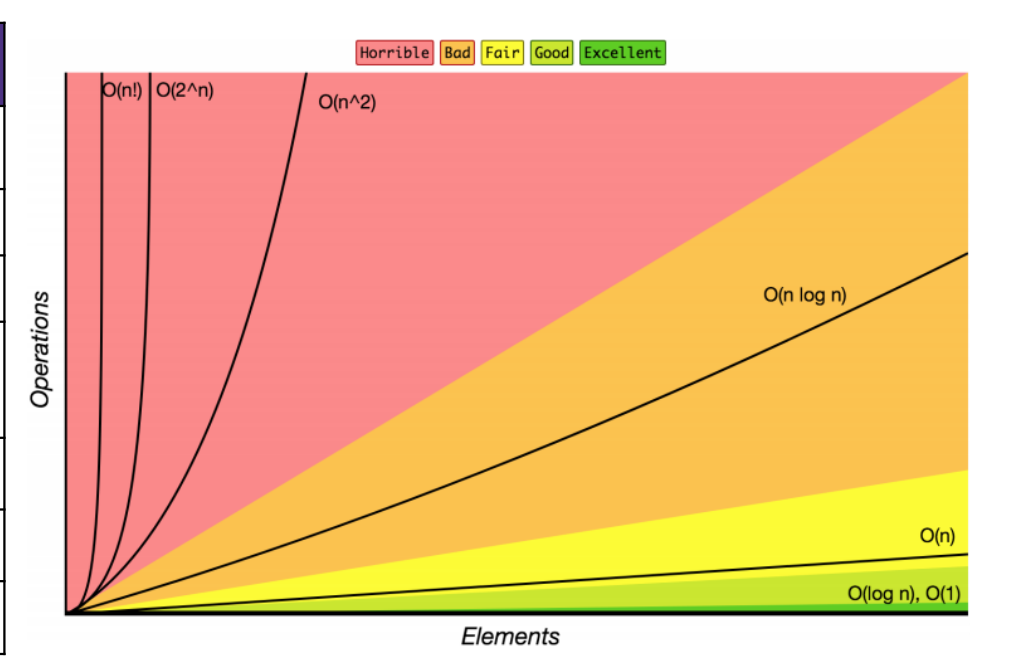

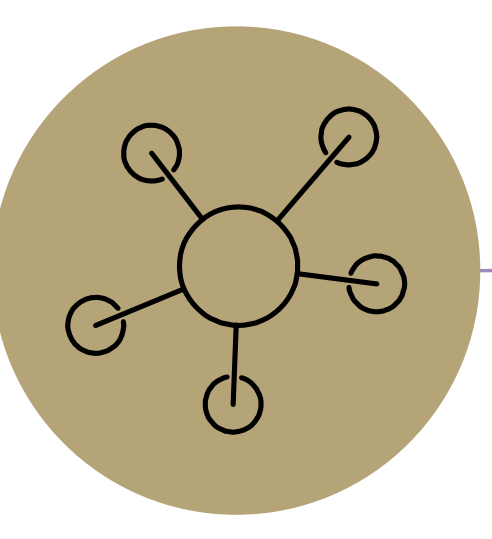

# Questions?

# *Review:* What is a Stack?

stack: A collection based on the principle of adding elements and retrieving them in the opposite order.

- Last-In, First-Out ("LIFO")
- Elements are stored in order of insertion.
	- We do not think of them as having indexes.
- Client can only add/remove/examine the last element added (the "top").

### Stack ADT

#### state

Set of ordered items Number of items

#### behavior

push(item) add item to top pop() return and remove item at top peek() look at item at top size() count of items isEmpty() count of items is 0?

### supported operations:

- push(item): Add an element to the top of stack
- pop(): Remove the top element and returns it
- peek(): Examine the top element without removing it
- size(): how many items are in the stack?
- isEmpty(): true if there are 1 or more items in stack, false otherwise

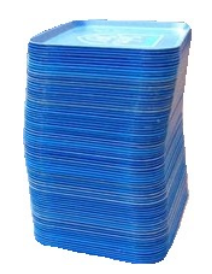

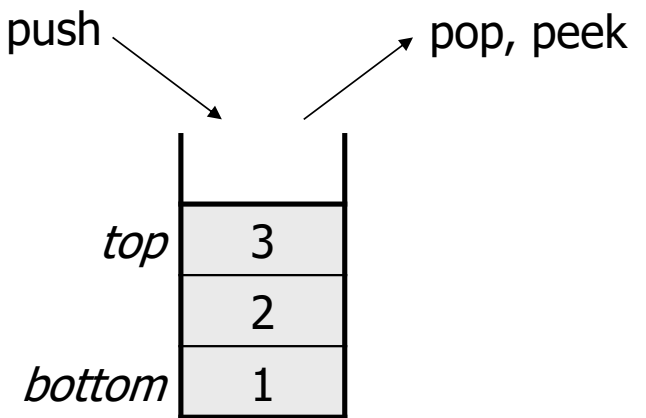

# Implementing a Stack with an Array

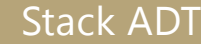

#### state

Set of ordered items Number of items

#### behavior

push(item) add item to top pop() return and remove item at top peek() look at item at top size() count of items isEmpty() count of items is 0?

### ArrayStack<E>

#### **state** data[]

size

#### **behavior**

push data[size] =  $value$ , if out of room grow data pop return data[size - 1], size-1 peek return data[size - 1] size return size  $\overline{\text{isEmpty return size}} = 0$ 

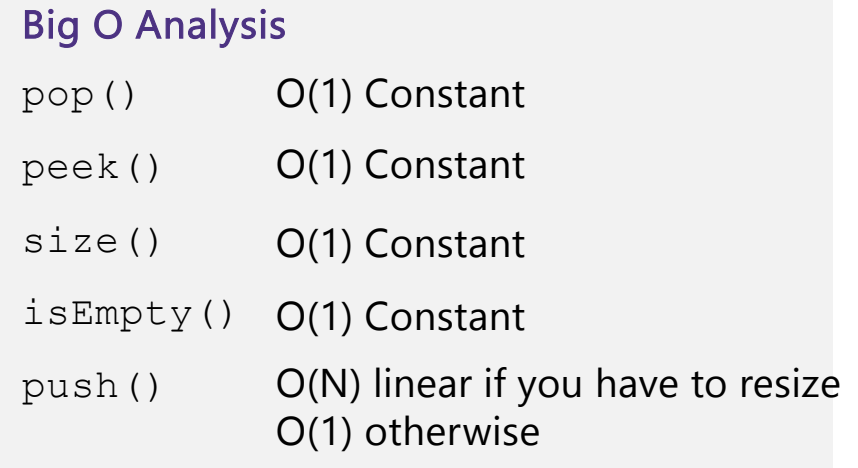

push(3) push(4) pop() push(5)

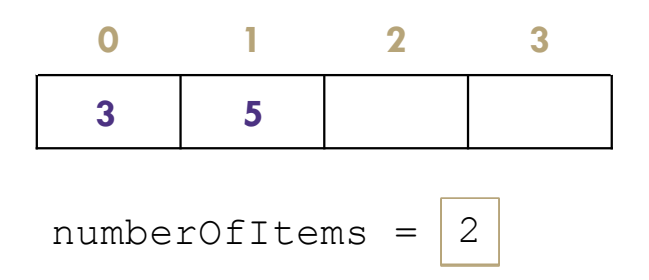

### Question

What do you think the worst possible runtime of the "push()" operation will be?

# Implementing a Stack with Nodes

#### Stack ADT

#### state

Set of ordered items Number of items

#### behavior

push(item) add item to top pop() return and remove item at top peek() look at item at top size() count of items isEmpty() count of items is 0?

#### LinkedStack<E>

**state**

Node top size

#### **behavior**

push add new node at top pop return and remove node at top peek return node at top size return size isEmpty return size == 0

### Big O Analysis

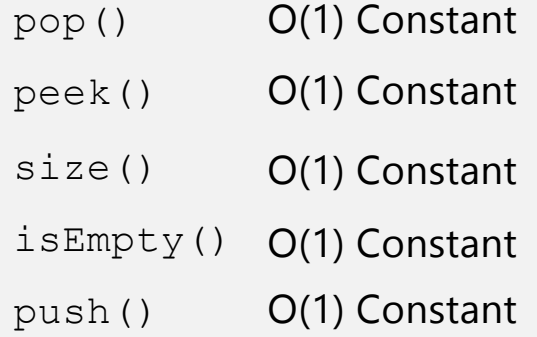

push(3) push(4)

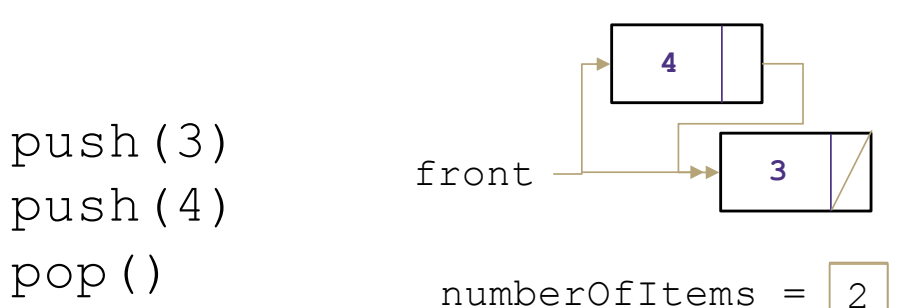

### **Question**

What do you think the worst possible runtime of the "push()" operation will be?

### Implementing a Stack with Nodes - Python

Using the native python list type See [https://docs.python.org/3/tutorial/d](https://docs.python.org/3/tutorial/datastructures.html)a [tastructures.htm](https://docs.python.org/3/tutorial/datastructures.html)l

For serious work, use provided efficient types, like collections.deque [https://docs.python.org/3/library/co](https://docs.python.org/3/library/collections.html)l [lections.html#collections.dequ](https://docs.python.org/3/library/collections.html)e

```
class Stack:
 5
          def init (self):
 6
              self. items = []\mathbf{g}def is empty(self):
 910
              return len(self.items) == 011
12
          def push(self, item):
13
              self.items.append(item)
14
15
          def pop(self):
16
              if self. is empty():
17raise IndexError("pop from empty stack")
18
              return self.items.pop()
19
20
          def peek(self):
21
              if self. is empty():
22raise IndexError("peek from empty stack")
23
              return self.items [-1]
24
          def size(self):
25
              return len(self.items)
26
```
# Implementing a Stack with Nodes - Python

 $6\overline{6}$ 

### Example usage :

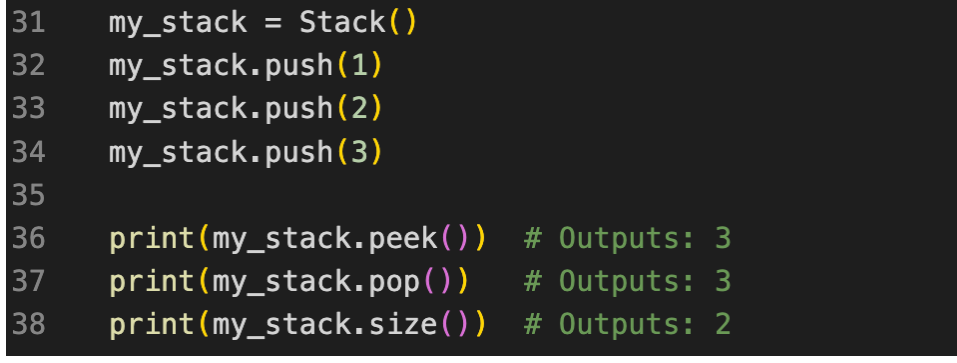

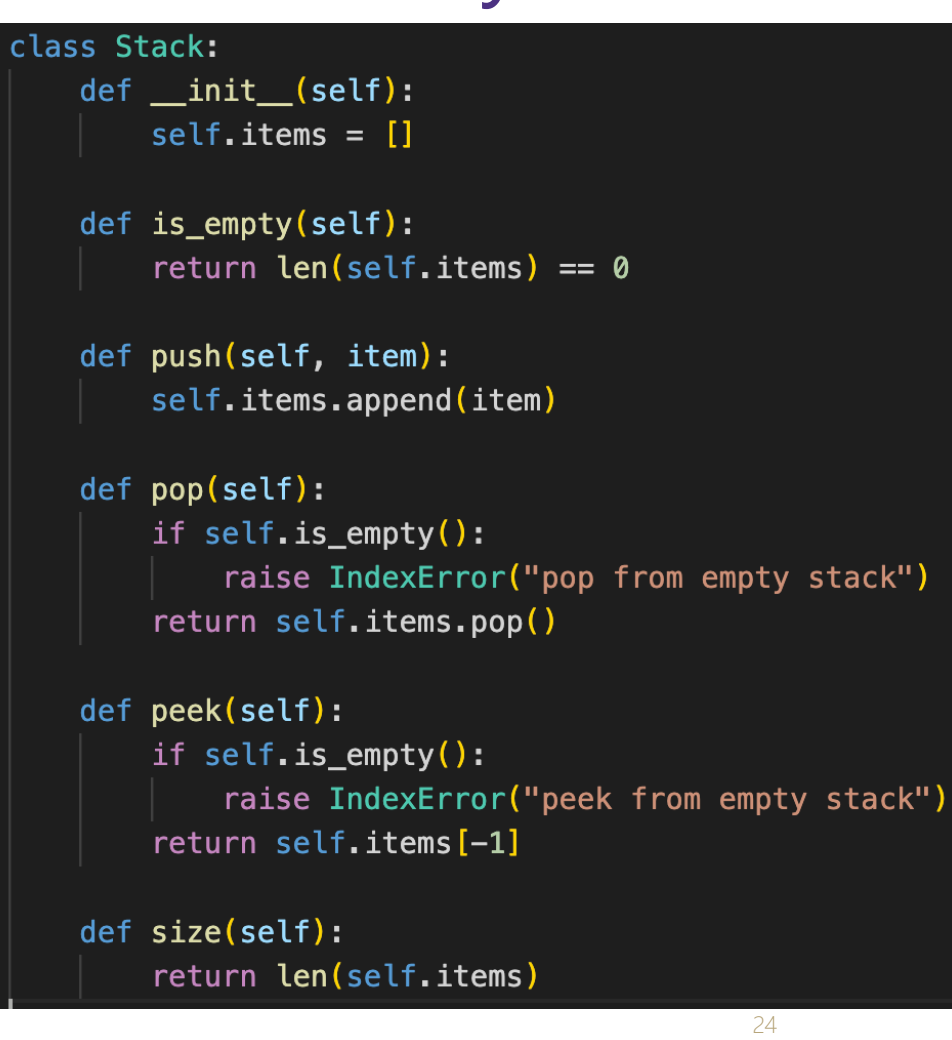

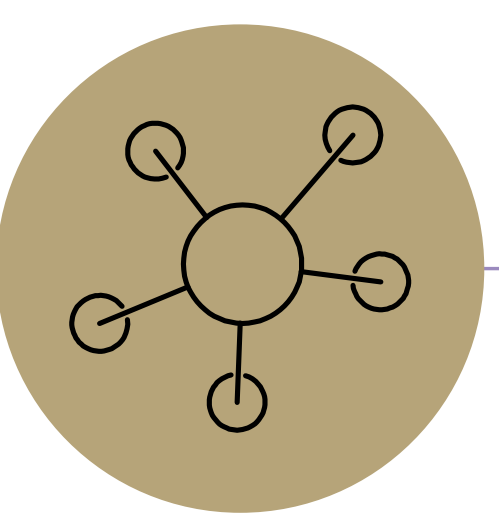

# Question Break

# *Review:* What is a Queue?

### queue: Retrieves elements in the order they were added.

- First-In, First-Out ("FIFO")
- Elements are stored in order of insertion but don't have indexes.
- Client can only add to the end of the queue, and can only examine/remove the front of the queue.

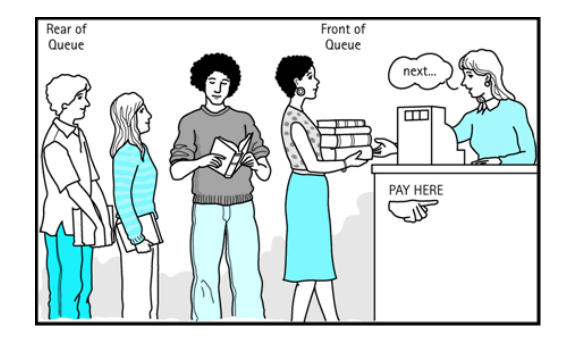

#### state

Set of ordered items

#### behavior

add(item) add item to back remove() remove and return item at front peek() return item at front size() count of items isEmpty() count of items is 0?

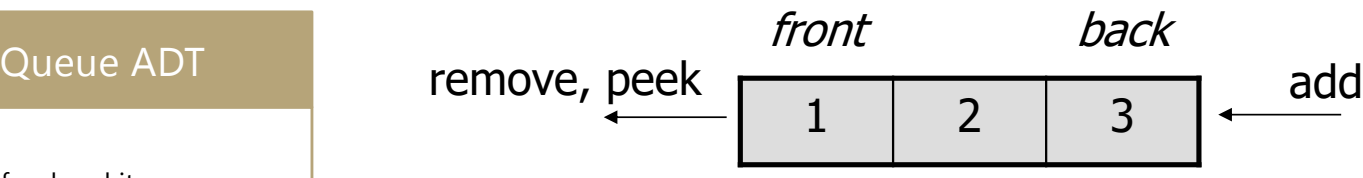

### Number of items <br>Supported operations:

- add(item): aka "enqueue" add an element to the back.
- remove(): aka "dequeue" Remove the front element and return.
- peek(): Examine the front element without removing it.
- size(): how many items are stored in the queue?
- isEmpty(): if 1 or more items in the queue returns true, false otherwise

# Implementing a Queue with an Array

#### Queue ADT

#### state

Set of ordered items Number of items

#### behavior

add(item) add item to back remove() remove and return item at front peek() return item at front size() count of items isEmpty() count of items is 0?

add(5) add(8) add(9) remove()

### **state** data[] Size front index back index

#### **behavior**

123ArrayQueue<E>  $add - data[size] = value, if$ out of room grow data remove – return data[size - 1], size-1 peek – return data[size - 1] size – return size isEmpty - return size  $== 0$ 

**0 1 2 3 4** numberOfItems = 0 **5 8 9** front = 0 back = 0 21 1

### Big O Analysis

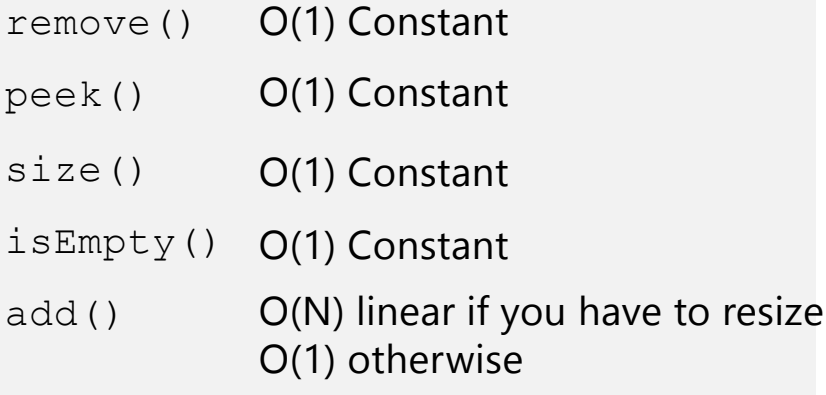

### Question

What do you think the worst possible runtime of the "add()" operation will be?

# Implementing a Queue with an Array

**0 1 2 3 4** numberOfItems = 3  $front$   $\downarrow$  back **4 5 9 2 7**  $add(7)$  $add(4)$  $add(1) *<sub>ouch</sub>*?$ 54**0 1 2 3 4 5 6 7 8 9 5 9 2 7 4** front back **1** Wrapping Around :

# Implementing a Queue with Nodes

#### Queue ADT

#### state

Set of ordered items Number of items

#### behavior

add(item) add item to **back** remove() remove and return item at front peek() return item at front size() count of items isEmpty() count of items is 0?

### LinkedQueue<E>

#### **state**

Node front Node back size

#### **behavior**

add – add node to back remove – return and remove node at front peek – return node at front size – return size isEmpty - return size ==  $0$ 

### $numberOfItems = |2$

add(5) add(8) remove()

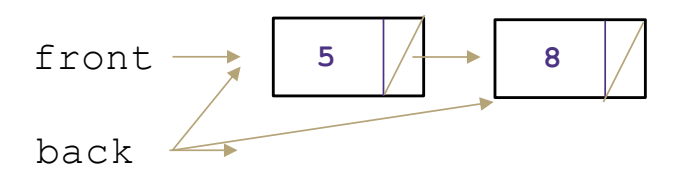

### Big O Analysis

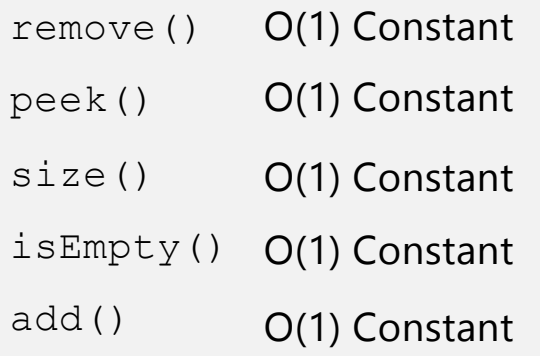

# Implementing a Queue in Python (simple)

Using the native python list type

Not recommended for real applications due to the time complexity append() and pop()

```
class Queue:
 5
 6 \overline{6}def init (self):
               self. items = []8
          def enqueue(self, item): # add
 \overline{9}10
               self.items.append(item)
11
12
          def dequeue(self): # remove
              if self.is_empty():
13
14
                   raise IndexError("dequeue from empty queue")
15
               return self.items.pop(0)
16
17
          def peek(self):
18
               if self.is_empty():
19
                   raise IndexError("peek from empty queue")
20
               return self.items[0]
21
22
          def size(self):23
               return len(self.items)
24
25
          def is_empty(self):
26
               return len(self.items) == \theta
```
# Implementing a Queue in Python (better)

34

44

51

Using the python's collections.deque type

Efficient because append() and popleft() are O(1)

```
30
      class Queue:
31
          def __init__(self):32self. items = deque()33
          def enqueue(self, item): # add
35
              self.items.append(item)
36
37
          def dequeue(self): # remove
38
              if self.is\_empty():
                  raise IndexError("dequeue from empty queue")
39
40
              return self.items.popleft()
41
42
          def peek(self):
              if self.is\_empty():
43
                  raise IndexError("peek from empty queue")
              return self.items [0]
45
46
47
          def size(self):
48
              return len(self.items)
49
          def is empty (self):
50
              return len(self.items) == 0
```
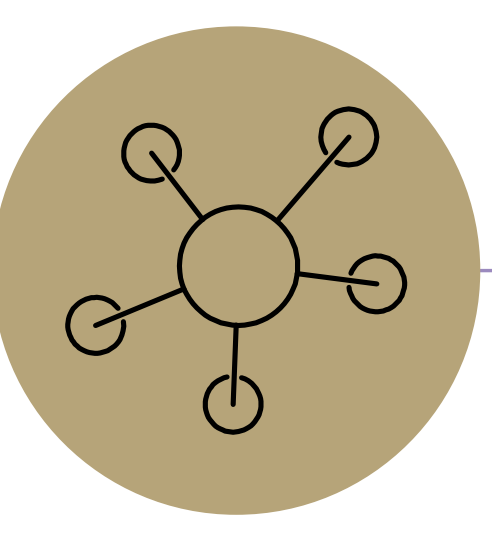

# Questions?

# Design Decisions

Take 5 Minutes

Discuss in your Breakouts: For each scenario select the appropriate ADT and implementation to best optimize for the given scenario.

Situation: You are writing a program to schedule jobs sent to a laser printer. The laser printer should process these jobs in the order in which the requests were received. There are busy and slow times for requests that can have large differences in the volume of jobs sent to the printer. Which ADT and what implementation would you use to store the jobs sent to the printer?

### ADT options:

- List
- Stack
- Queue

Implementation options:

- array
- linked nodes

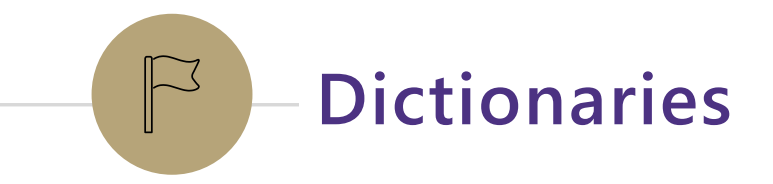

# Dictionaries (aka Maps)

Every Programmer's Best Friend

You'll probably use one in almost every programming project.

-Because it's hard to make a big project without needing one sooner or later.

CSE 373 19 Su - Robbie Weber

# *Review:* Maps

map: Holds a set of distinct *keys* and a collection of *values*, where each key is associated with one value. - a.k.a. "dictionary"

### Dictionary ADT

#### state

Set of items & keys Count of items

#### behavior

put(key, item) add item to collection indexed with key get(key) return item associated with key containsKey(key) return if key already in use remove(key) remove item and associated key size() return count of items

### supported operations:

- put(*key*, *value*): Adds a given item into collection with associated key,
- if the map previously had a mapping for the given key, old value is replaced.
- get(*key*): Retrieves the value mapped to the key
- containsKey(key): returns true if key is already associated with value in map, false otherwise
- remove(*key*): Removes the given key and its mapped value

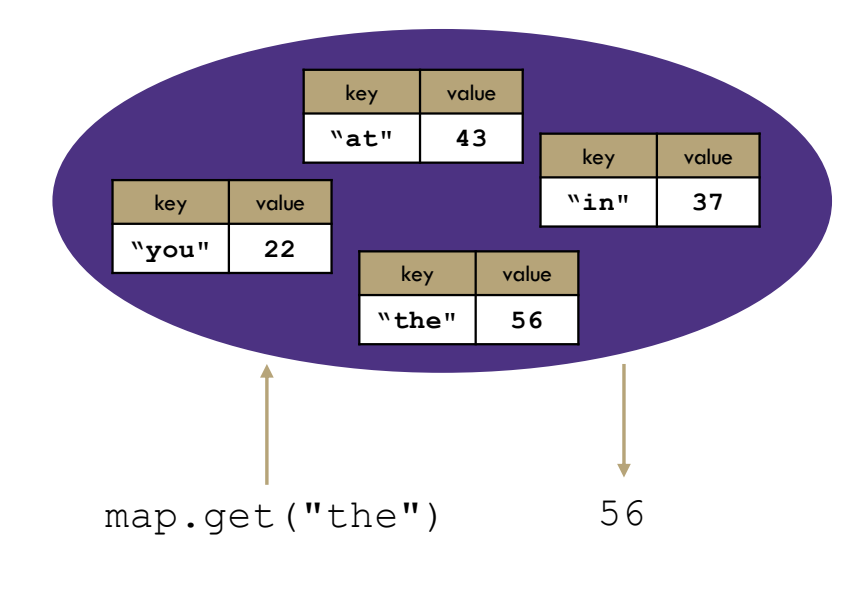

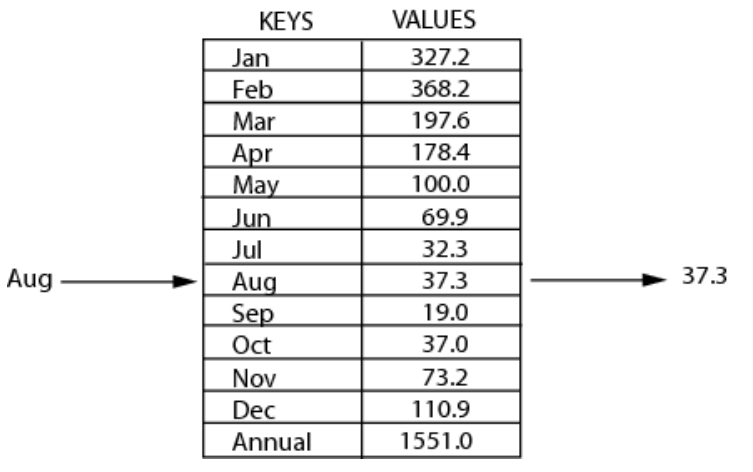

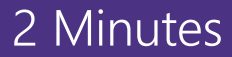

# Implementing a Dictionary with an Array

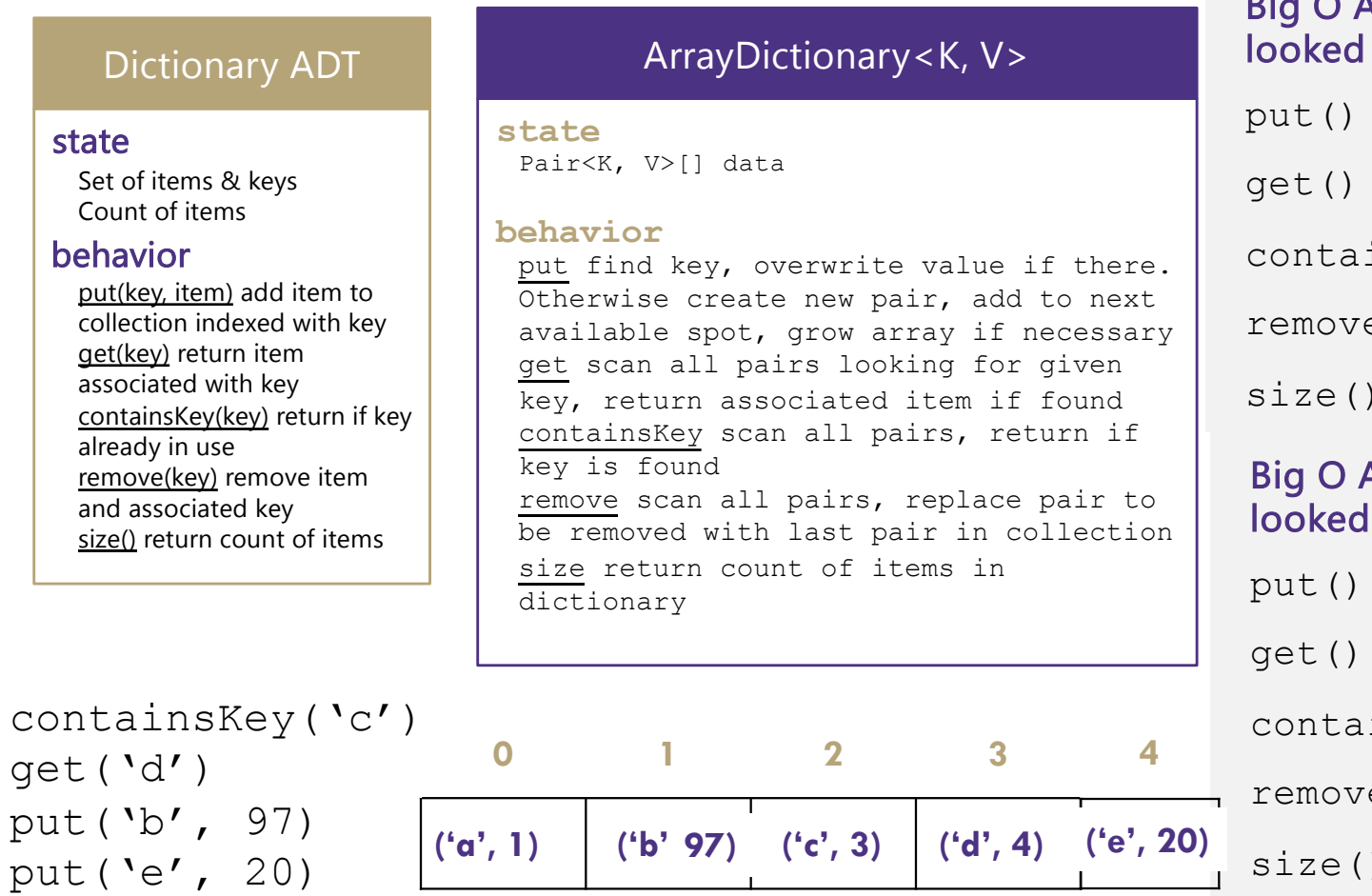

Analysis – (if key is the last one at / not in the dictionary)

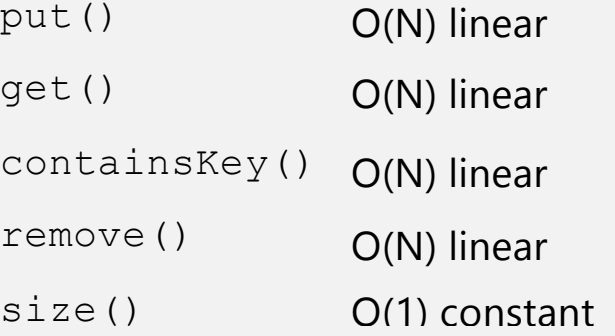

### Analysis – (if the key is the first one at)

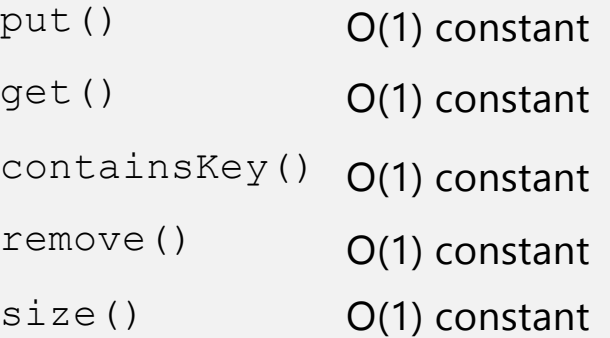

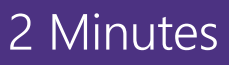

# Implementing a Dictionary with Nodes

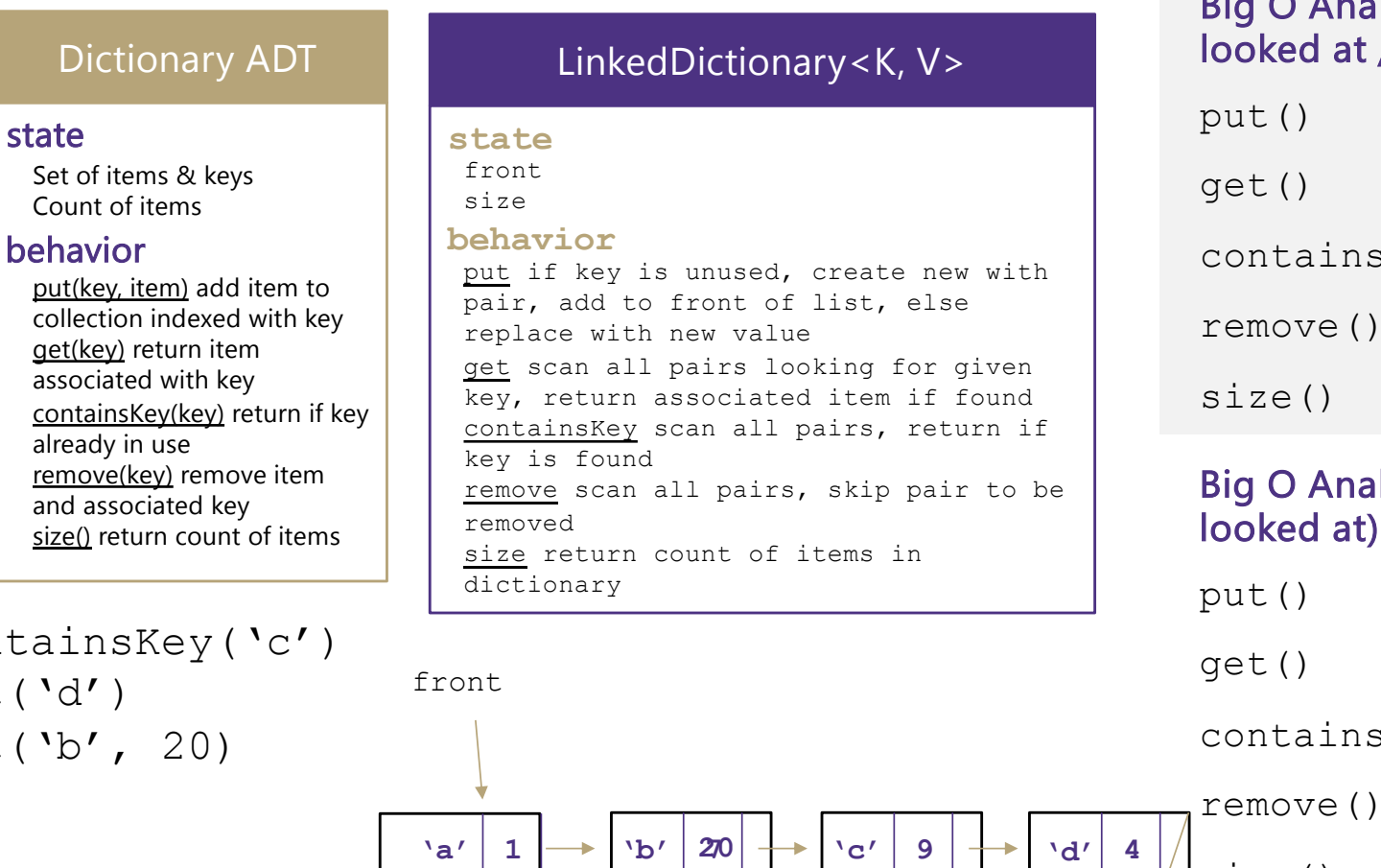

conta

get('d')

put ('

### Big O Analysis – (if key is the last one looked at / not in the dictionary)

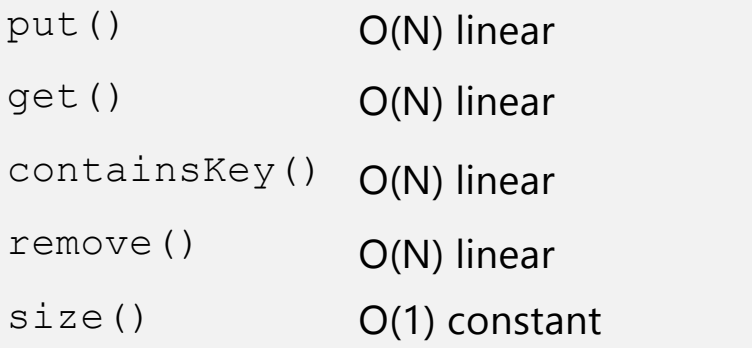

#### Big O Analysis – (if the key is the first one looked at) put() O(1) constant O(1) constant

- get() containsKey() O(1) constant
	- O(1) constant
- $size()$  O(1) constant